**photoshop download**

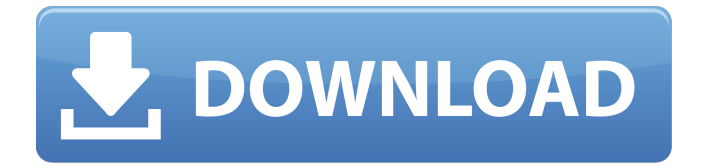

### **Adobe Photoshop Download In Free Crack+ For Windows [Latest] 2022**

SVG `Stroke of Genius` (`www.strok.ofgenius.com`) is an online tool that enables you to create and manipulate vector graphics (vector graphics are defined as shapes that you manipulate using straight lines and curves and cannot be printed on paper) that can be exported into many different formats, including Photoshop and Photoshop Elements.

# **Adobe Photoshop Download In Free Crack +**

The tips in this article are written for the latest version of Photoshop Elements 12. Photoshop Elements 11 also has several tips in this article but do not use those for 2018 versions. Tips for Photoshop Elements 12 (Mac version) This is a way to help you edit your photos faster than with Elements. You could use it to resize, edit and or create image effects quickly. Once you're done with editing, you could also export the image to JPEG, PNG, GIF, etc. The tips in this section guide you through what you need to do to optimize an image for future use. There are two types of image editing with Photoshop Elements. The first type is a RAW editor and the second type is a JPEG editor. We will cover both types in this article. If you're a graphic designer or are interested in creating eBooks, you could use the tools in Photoshop Elements to design the cover. It will take a bit of time if you're not familiar with graphic design. RAW editing in Elements There are a few things you'll need to be aware of when editing images with RAW editors in Adobe Photoshop Elements. Here are some key points you need to know: You need to open the image in Photoshop Elements with a RAW format. Raw format refers to the files that contain the data captured when a camera takes a photo. Examples include JPEG (Normal), RAW, or NEF (RAW). There are RAW editors in Photoshop Elements for quick editing of RAW files. The format that you choose for the photos depends on the camera. RAW format is usually set on cameras that take RAW photos. You can add a selection to the image with the Magic Wand tool or the Lasso tool. The Magic Wand is the default tool when you open the Image menu in Photoshop Elements. It works well for selecting and excluding areas in the image. You can use it for light spots, dark spots, and areas that are not covered by texture. You can choose and edit color, exposure, contrast and brightness for the image using the Lightroom tools in Elements. Pro Tip: When you're editing a photo, edit smaller sections of the image. This will prevent you from spending more time than you need to. If you're a Mac user, use the Zoom function in Photoshop Elements to zoom in on the sections. This will help you focus on the areas 05a79cecff

## **Adobe Photoshop Download In Free Full Product Key**

Brillouin scattering and reflection of squeezed light. We study the scattering and reflection of a squeezed-light field by a 1D reflector under Bragg conditions. We consider two types of reflectors, the first consisting of a thin slab of a nonlinear medium with nonvanishing second-order susceptibility, and the second consisting of a cavity containing an atomic medium. We find that a squeezed field is reflected and undergoes a squeezing-induced broadening of the Bragg profile. In both cases, an enhancement of the Bragg reflection is observed. It is shown that, in the nonlinear case, reflections of an initially perfectly polarized squeezed field can be observed in the presence of a diffraction grating. We also study the reflection of a squeezed field by a cavity containing a two-level atomic medium. We find that the atomic medium acts as a kind of continuous-wave nonlinearity which increases the reflectivity of the cavity. Both these effects can be used to enhance the sensitivity of the Bragg reflection process. In particular, as a consequence of this, we find that it is possible to observe reflections of a squeezed field in real time.![](yjbm00033-0052.tif "scanned-page"){.33} ![](yjbm00033-0053.tif "scanned-page"){.34} ![](yjbm00033-0054.tif "scannedpage"){.35} ![](yjbm00033-0055.tif "scanned-page"){.36} ![](yjbm00033-0056.tif "scanned-page"){.37} Anesthesia for open heart procedures using sevoflurane versus isoflurane. We compared the induction properties, cardiopulmonary effects and duration of recovery of sevoflurane and isoflurane during open heart procedures. Fifty patients, aged 18-69, scheduled for open heart surgery were randomized to receive either sevoflurane or isoflurane for their induction. The following were recorded after induction: heart rate, arterial blood pressure, arterial oxygen saturation, intraoperative ischemic episodes, and recovery times. The time to eye opening after removing the mask was also recorded. During the whole operation, patients breathed room air or oxygen via a mask. Sevoflur

### **What's New in the Adobe Photoshop Download In Free?**

Title Author Abstract The purpose of this study was to compare a traditional permanent classical denture construction technique with a newer removable partial denture technique, in order to determine if there is a difference in the success rate of the final treatment outcome. The sample consisted of 79 patients, of whom 42 were treated with a traditional partial denture technique and 37 with a newer removable technique. Interproximal reduction and distal extension were performed at the time of final impression. The two techniques yielded a significant difference in the success rate. The removable partial denture treatment produced a higher rate of successful outcomes than the permanent classical denture treatment.leukin-6 (IL-6) to the chromatin and transcription of the IL-6 gene, in turn promoting tumor progression. Higher levels of nuclear factor-κB (NF-κB) with lower expression of Let7b in GC were also associated with a lower survival rate \[[@CR48]\]. On the other hand, Let7a, Let7f, Let7d, and Let7i were remarkably increased in GC, and this upregulation was correlated with a decrease in the overall survival of GC patients \[[@CR49]\]. Let7a can competitively bind to the 3′ UTR of Wnt inhibitors, including WIF1 and WIF2, thus promoting tumor progression \[[@CR50]\]. The tumor suppressor gene (miR-451) is a direct regulator of gene expression of other miRNAs. It has been reported that it can significantly inhibit the expression of the oncogene cluster miR-17-92 and other miRNAs in gliomas \[[@CR51]\]. It can inhibit the proliferation and tumorigenesis of GC by directly targeting the DNA methyltransferase 1 (DNMT1) expression \[[@CR52]\]. This further suggests that the downregulation of miR-451 may result in the downregulation of other miRNAs in GC, thus promoting tumor progression. It has been reported that in pancreatic cancer, miR-451 can promote apoptosis and inhibit tumor proliferation, invasion, and metastasis through multiple pathways \[[@CR53]\]. At present, tumor treatment can be divided into surgery, chemotherapy, radiotherapy, endoscopic treatment, and combined therapy. In clinical practice, surgery is the best way to treat GC. However, due to the high possibility of local recurrence and

# **System Requirements:**

Minimum Requirements: Operating System: Windows Vista, Windows 7 Processor: Intel Core 2 Duo Memory: 1 GB RAM Graphics: Intel GMA X4500 Hard Drive: 200 MB Free HD Space Sound: DirectX 9 Compatible sound card DVD or Bluray Drive: Sony BD-ROM Recommended Requirements: Operating System: Windows XP Memory: 2 GB RAM Hard Drive: 200

<https://citywharf.cn/simple-gold-line-photoshop-effect/>

https://goodforfans.com/upload/files/2022/07/eZEHi3qnOz6Hdkos9ec1\_01\_4186f68b37757c5f8e4a869df204dfae\_file.pdf <https://paulinesafrica.org/free-download-25-halftone-brush-photoshop-patterns/> <https://www.colorado.edu/honorsjournal/sites/default/files/webform/oil-paint-filter-photoshop-cs4-download.pdf> <https://limitless-falls-00450.herokuapp.com/padwil.pdf> [https://arabamericanbusinesscommunity.org/wp-content/uploads/2022/07/free\\_download\\_photoshopzip\\_file\\_\\_Download.pdf](https://arabamericanbusinesscommunity.org/wp-content/uploads/2022/07/free_download_photoshopzip_file__Download.pdf) <http://steamworksedmonton.com/photoshop-7-0-3-crack/> <https://stitymlacriapinbes.wixsite.com/ephflatretpedd/post/download-photoshop-cs5-32bit-full-crack> <https://rannedombspifnanfo.wixsite.com/thylpstaningin/post/adobe-photoshop-cc-1-0-crack> [https://www.townofnorwell.net/sites/g/files/vyhlif1011/f/uploads/fy22\\_art\\_2\\_budget\\_dm\\_final\\_to\\_printer.pdf](https://www.townofnorwell.net/sites/g/files/vyhlif1011/f/uploads/fy22_art_2_budget_dm_final_to_printer.pdf) [https://freelance-difference.com/wp-content/uploads/2022/07/Adobe\\_Photoshop\\_Elements\\_11\\_2100\\_Cracked\\_Download.pdf](https://freelance-difference.com/wp-content/uploads/2022/07/Adobe_Photoshop_Elements_11_2100_Cracked_Download.pdf) [https://xcconcepts.com/wp-content/uploads/2022/07/Gratis\\_Photoshop\\_Downloaden\\_Nederlands\\_Cs3.pdf](https://xcconcepts.com/wp-content/uploads/2022/07/Gratis_Photoshop_Downloaden_Nederlands_Cs3.pdf) <https://www.knightwood.com/system/files/webform/cvs/vintage-gradient-photoshop-free-download.pdf> <https://delcohempco.com/2022/07/01/how-to-get-photoshop-free-download/> <https://mandarinrecruitment.com/system/files/webform/youtube-download-photoshop.pdf> <https://turn-key.consulting/2022/07/01/free-photoshop-brushes-heres-a-few-free-brushes/> <https://4f46.com/how-to-install-adobe-photoshop-on-kali-linux/> [https://generalskills.org/wp-content/uploads/2022/07/photoshop\\_windows\\_10\\_setup\\_download.pdf](https://generalskills.org/wp-content/uploads/2022/07/photoshop_windows_10_setup_download.pdf) <https://fabbyhouse.com/2022/07/01/install-adobe-photoshop-express-how-to-download-for-windows-10/> <https://pascanastudio.com/install-adobe-photoshop-cs6-on-your-mac/>